#### Sampling and Inference

The Quality of Data and Measures

2012

Why do we sample?

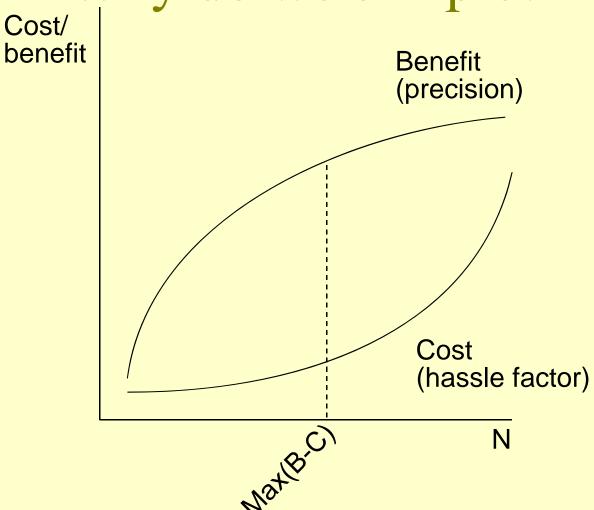

#### Effects of samples

- Obvious: influences marginals
- Less obvious
  - Allows effective use of time and effort
     Effect on multivariate techniques
    - Sampling of independent variable: greater precision in regression estimates
    - Sampling on dependent variable: bias

## Sampling on Independent Variable

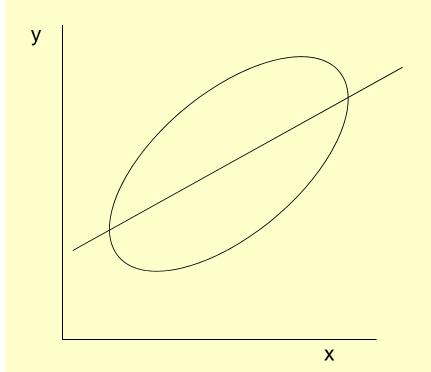

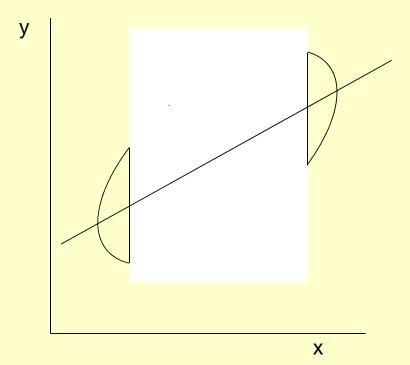

#### Sampling on Dependent Variable

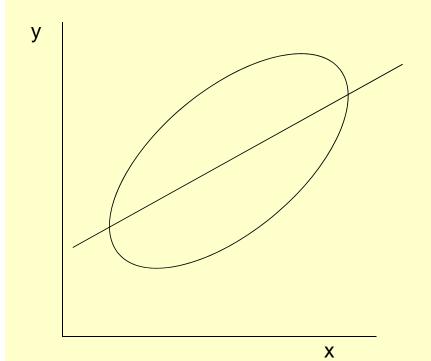

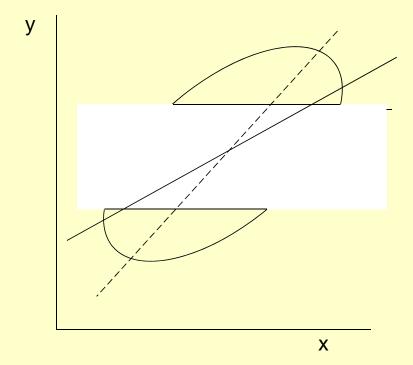

#### Sampling

### Consequences for Statistical Inference

## Statistical Inference: Learning About the Unknown From the Known

- Reasoning forward: distributions of sample means, when the population mean, s.d., and *n* are known.
- Reasoning backward: learning about the population mean when only the sample, s.d., and *n* are known

#### Reasoning Forward

## Exponential Distribution Example

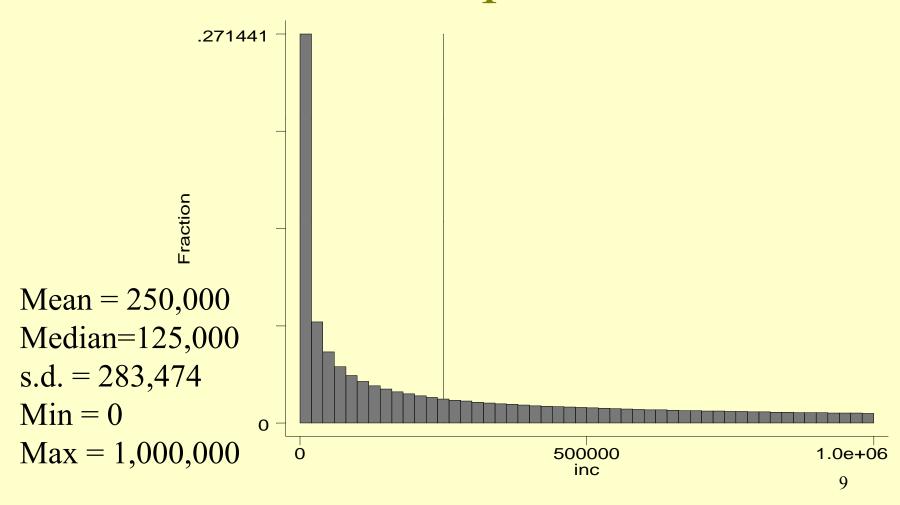

## Consider 10 random samples, of n = 100 apiece

| Sample | mean      |  |  |  |
|--------|-----------|--|--|--|
| 1      | 253,396.9 |  |  |  |
| 2      | 198.789.6 |  |  |  |
| 3      | 271,074.2 |  |  |  |
| 4      | 238,928.7 |  |  |  |
| 5      | 280,657.3 |  |  |  |
| 6      | 241,369.8 |  |  |  |
| 7      | 249,036.7 |  |  |  |
| 8      | 226,422.7 |  |  |  |
| 9      | 210,593.4 |  |  |  |
| 10     | 212,137.3 |  |  |  |

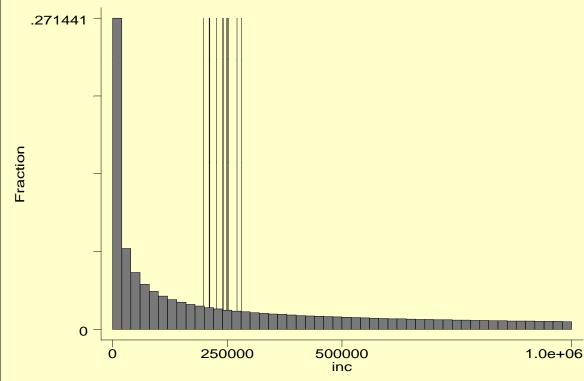

## Consider 10,000 samples of n = 100

N = 10,000 Mean = 249,993 s.d. = 28,559 Skewness = 0.060 Kurtosis = 2.92

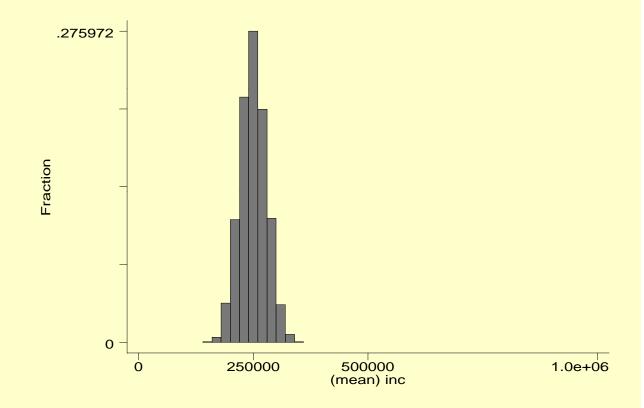

## Consider 1,000 samples of various sizes

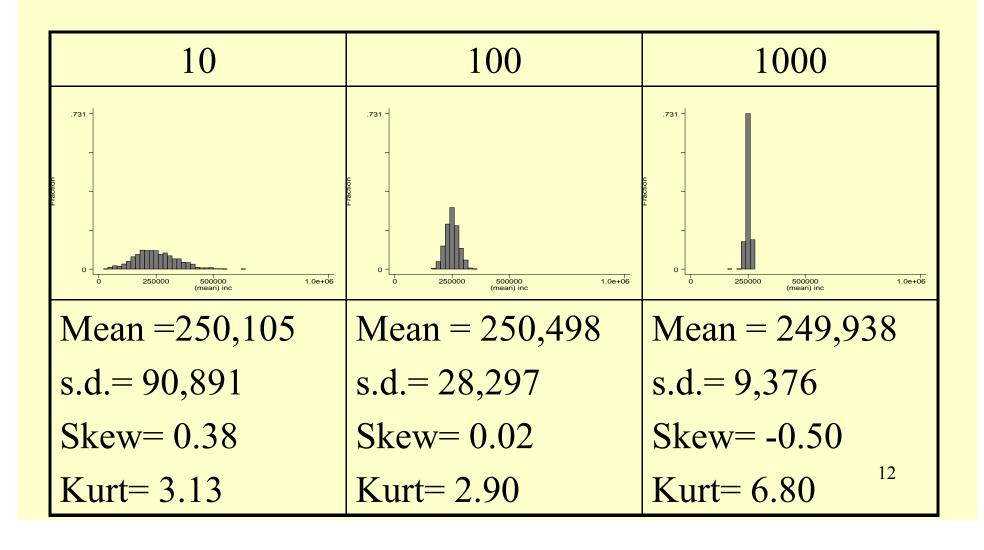

#### Difference of means example

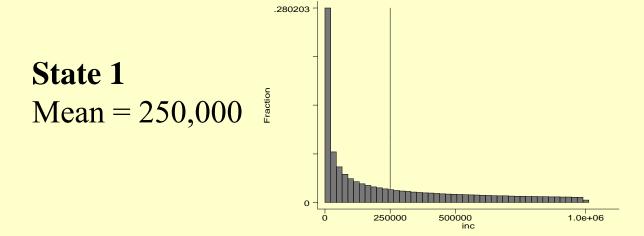

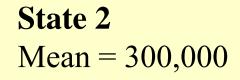

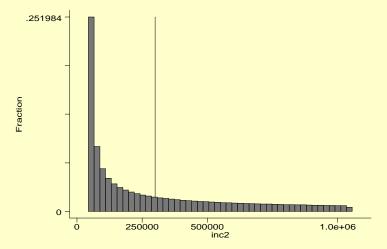

## Take 1,000 samples of 10, of each state, and compare them

| First 10 samples |         |   |         |  |  |  |  |
|------------------|---------|---|---------|--|--|--|--|
| Sample           | State 1 |   | State 2 |  |  |  |  |
| 1                | 311,410 | < | 365,224 |  |  |  |  |
| 2                | 184,571 | < | 243,062 |  |  |  |  |
| 3                | 468,574 | ^ | 438,336 |  |  |  |  |
| 4                | 253,374 | < | 557,909 |  |  |  |  |
| 5                | 220,934 | > | 189,674 |  |  |  |  |
| 6                | 270,400 | < | 284,309 |  |  |  |  |
| 7                | 127,115 | < | 210,970 |  |  |  |  |
| 8                | 253,885 | < | 333,208 |  |  |  |  |
| 9                | 152,678 | < | 314,882 |  |  |  |  |
| 10               | 222,725 | > | 152,312 |  |  |  |  |

### 1,000 samples of 10

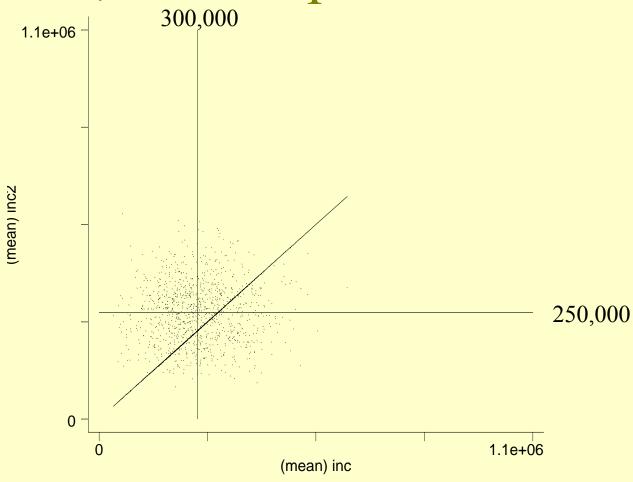

State 2 > State 1: 673 times

### 1,000 samples of 100

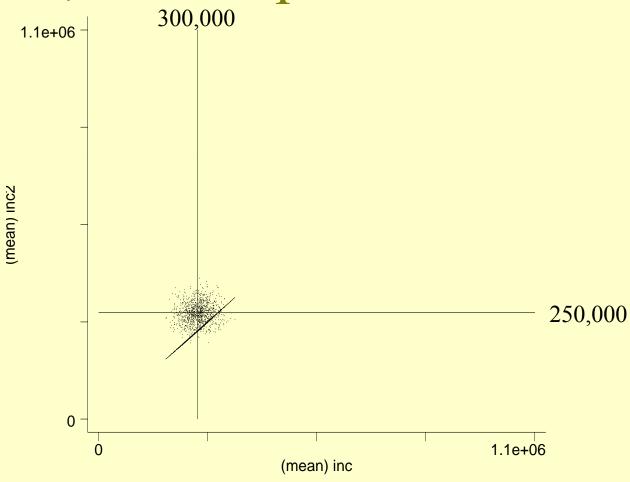

State 2 > State 1: 909 times

#### 1,000 samples of 1,000

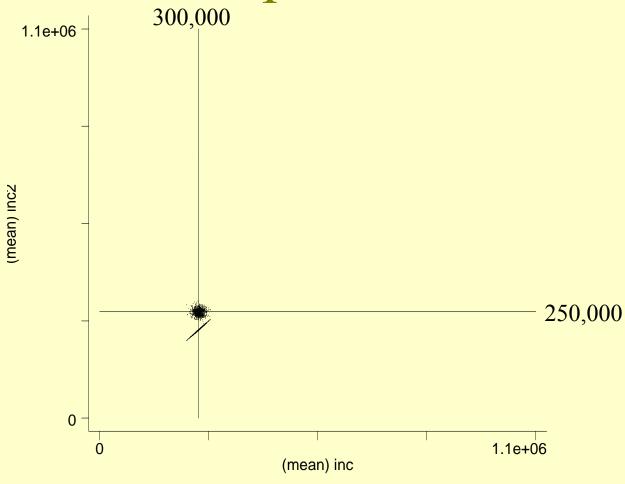

State 2 > State 1: 1,000 times

#### Another way of looking at it: The distribution of $Inc_2 - Inc_1$

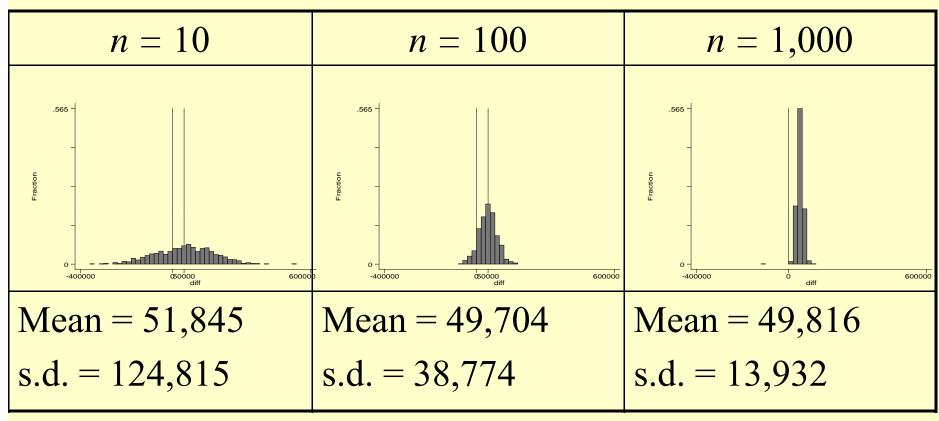

#### Play with some simulations

 http://onlinestatbook.com/stat\_sim/sampling dist/index.html

#### Reasoning Backward

When you know n,  $\overline{X}$ , and s, but want to say something about  $\mu$ 

#### Central Limit Theorem

As the sample size n increases, the distribution of the mean  $\overline{X}$  of a random sample taken from **practically any population** approaches a *normal* distribution, with mean  $\mu$  and standard deviation  $\sqrt[\sigma]{n}$ 

#### Calculating Standard Errors

In general:

std. err. = 
$$\frac{s}{\sqrt{n}}$$

#### Most important standard errors

| Mean                          | $\frac{s}{\sqrt{n}}$                                     |
|-------------------------------|----------------------------------------------------------|
| Proportion                    | $\sqrt{\frac{p(1-p)}{n}}$                                |
| Diff. of 2 means              | $\sqrt{\frac{s_1^2}{n_1} + \frac{s_2^2}{n_2}}$           |
| Diff. of 2                    | $\sqrt{\frac{p_1(1-p_1)}{n_1} + \frac{p_2(1-p_2)}{n_2}}$ |
| proportions                   |                                                          |
| Diff of 2 means (paired data) | $\frac{S_d}{\sqrt{n}}$                                   |
| Regression (slope) coeff.     | $\frac{s.e.r.}{\sqrt{n-1}} \times \frac{1}{s_x}$         |

## Using Standard Errors, we can construct "confidence intervals"

• Confidence interval (ci): an interval between two numbers, where there is a certain specified level of confidence that a population parameter lies

ci = sample parameter <u>+</u>
 multiple \* sample standard error

#### Constructing Confidence Intervals

- Let's say we draw a sample of tuitions from 15 private universities. Can we estimate what the average of all private university tuitions is?
- N = 15
- Average = 29,735
- S.d. = 2,196

• S.e. = 
$$\frac{s}{\sqrt{n}} = \frac{2,196}{\sqrt{15}} = 567$$

N = 15; avg. = 29,735; s.d. = 2,196; s.e. =  $s/\sqrt{n} = 567$ 

#### The Picture

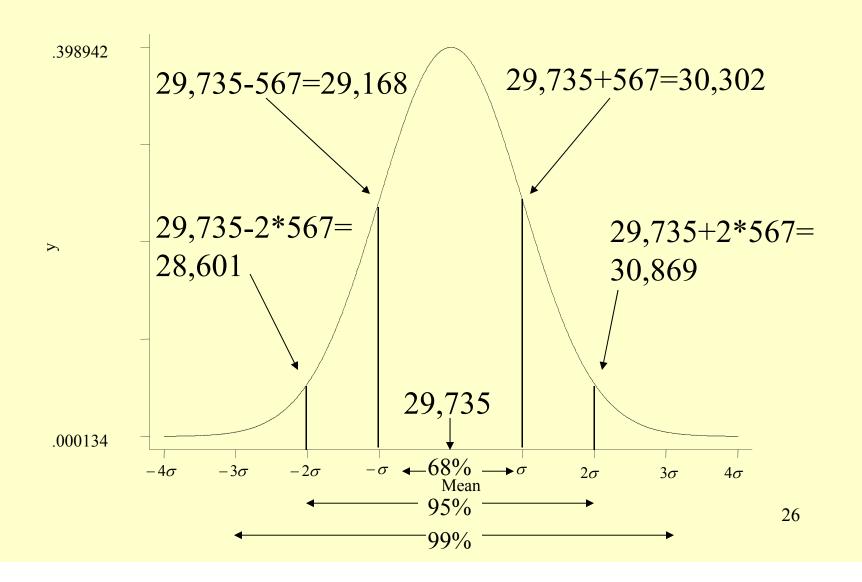

## Confidence Intervals for Tuition Example

- 68% confidence interval = 29,735±567 = [29,168 to 30,302]
- 95% confidence interval = 29,735±2\*567 = [28,601 to 30,869]
- 99% confidence interval = 29,735±3\*567 = [28,034 to 31,436]

## What if someone (ahead of time) had said, "I think the average tuition of major research universities is \$25k"?

- Note that \$25,000 is well out of the 99% confidence interval, [28,034 to 31,436]
- Q: How far away is the \$25k estimate from the sample mean?
  - A: Do it in z-scores: (29,735-25,000)/567 = 8.35

## Constructing confidence intervals of proportions

- Let us say we drew a sample of 1,500 adults and asked them if they approved of the way Barack Obama was handling his job as president. (March 23-25, 2012 Gallup Poll) Can we estimate the % of all American adults who approve?
- N = 1500
- p = .43

• s.e. 
$$= \sqrt{\frac{p(1-p)}{n}} = \sqrt{\frac{.43(1-.43)}{1500}} = 0.013$$

http://www.gallup.com/poll/113980/gallup-daily-obama-job-approval.aspx

N = 1,500; p. = .43; s.e. = 
$$\sqrt{p(1-p)/n}$$
 = .013

#### The Picture

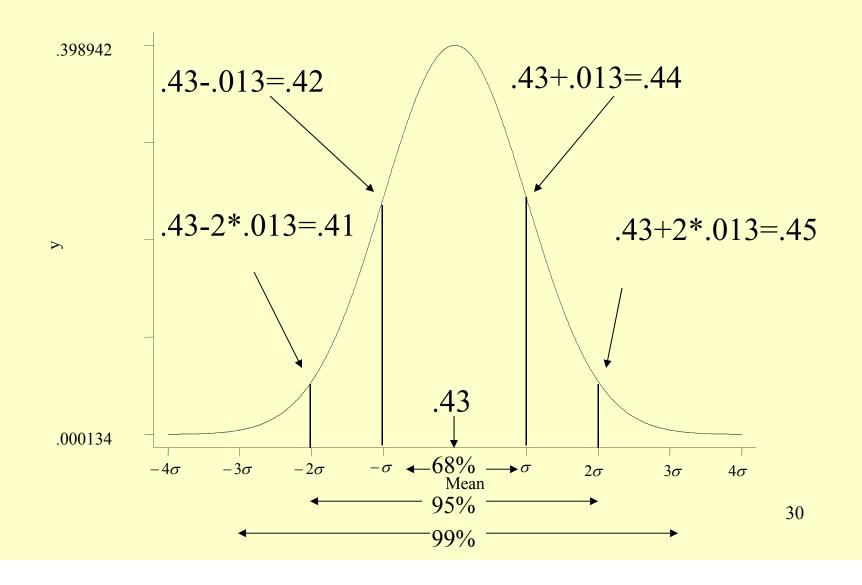

## Confidence Intervals for Obama approval example

- 68% confidence interval = .43±.013 = [.42 to .44]
- 95% confidence interval = .43±2\*.013 = [.40 to .46]
- 99% confidence interval = .43±3\*.013 = [ .39 to .47]

## What if someone (ahead of time) had said, "I think Americans are equally divided in how they think about Obama."

- Note that 50% is well out of the 99% confidence interval, [39% to 47%]
- Q: How far away is the 50% estimate from the sample proportion?
  - A: Do it in z-scores: (.43-.5)/.013 = -5.3

## Constructing confidence intervals of differences of means

- Let's say we draw a sample of tuitions from 15 private and public universities. Can we estimate what the difference in average tuitions is between the two types of universities?
- N = 15 in both cases
- Average 29,735 (private); 5,498 (public); diff 24,238
- s.d. = 2,196 (private); 1,894 (public)

• s.e. = 
$$\sqrt{\frac{s_1^2}{n_1} + \frac{s_2^2}{n_2}} = \sqrt{\frac{4,822,416}{15} + \frac{3,587,236}{15}} = 749$$

#### The Picture

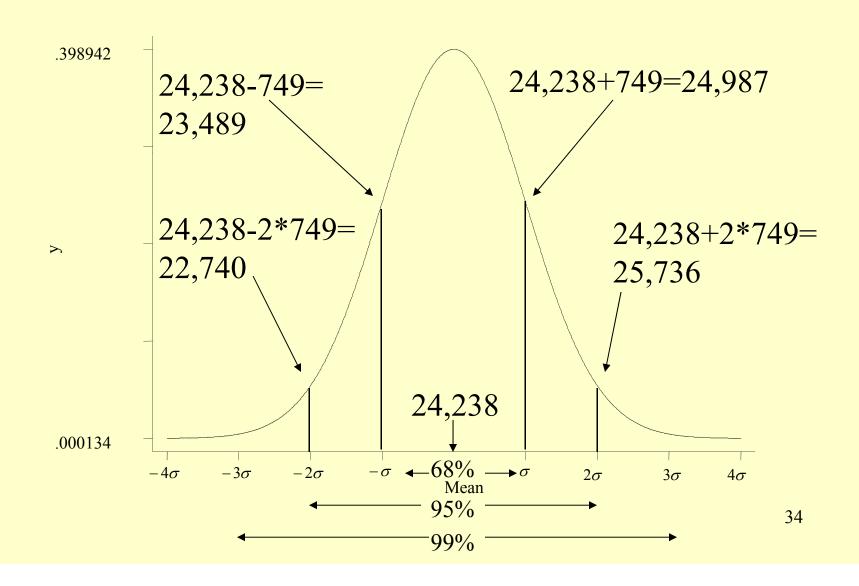

## Confidence Intervals for difference of tuition means example

- 68% confidence interval = 24,238<u>+</u>749 = [23,489 to 24,987]
- 95% confidence interval = 24,238±2\*749 = [22,740 to 25,736]
- 99% confidence interval =24,238+3\*749 =
- [21,991 to 26,485]

## What if someone (ahead of time) had said, "Private universities are no more expensive than public universities"

- Note that \$0 is well out of the 99% confidence interval, [\$21,991 to \$26,485]
- Q: How far away is the \$0 estimate from the sample proportion?
  - A: Do it in z-scores: (24,238-0)/749 = 32.4

## Constructing confidence intervals of difference of proportions

- Let us say we drew a sample of 1,500 adults and asked them if they approved of the way Barack Obama was handling his job as president. (March 23-25, 2012 Gallup Poll). We focus on the 1000 who are either independents or Democrats. Can we estimate whether independents and Democrats view Obama differently?
- N = 600 ind; 400 Dem.
- p = .43 (ind.); .82 (Dem.); diff = .39

• s.e. = 
$$\sqrt{\frac{p_1(1-p_1)}{n_1} + \frac{p_2(1-p_2)}{n_2}} = \sqrt{\frac{.43(1-.43)}{600} + \frac{.82(1-.82)}{400}} = .03$$

diff. p. = .39; s.e. = .03

#### The Picture

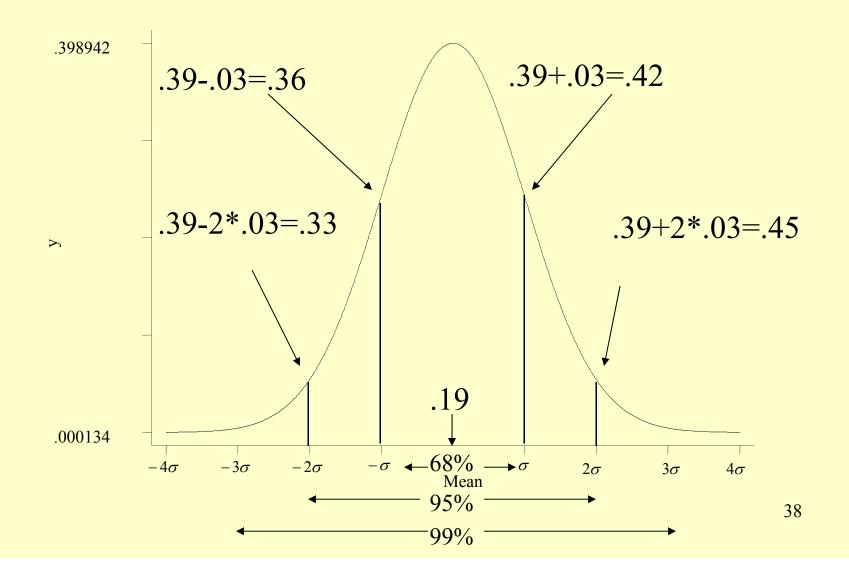

## Confidence Intervals for Obama Ind/Dem approval example

- 68% confidence interval =  $.39\pm.03$  =
- [.36 to .42]
- 95% confidence interval =  $.39\pm2*.03$  =
- [.33 to .45]
- 99% confidence interval =  $.39\pm3*.03$  =
- [.30 to .48]

## What if someone (ahead of time) had said, "I think Democrats and Independents are equally unsupportive of Obama"?

- Note that 0% is well out of the 99% confidence interval, [30% to 48%]
- Q: How far away is the 0% estimate from the sample proportion?
  - A: Do it in z-scores: (.39-0)/.03 = 13

## Constructing confidence intervals of regression coefficients

• Let's look at the relationship between the midterm seat loss by the President's party at midterm and the President's Gallup poll rating

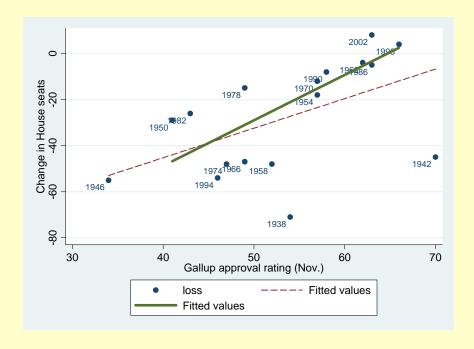

Slope = 1.97  
N = 14  
s.e.r. = 13.8  

$$s_x = 8.14$$
  
s.e.<sub>slope</sub> = 
$$\frac{s.e.r.}{\sqrt{n-1}} \times \frac{1}{s_x} = \frac{13.8}{\sqrt{13}} \times \frac{1}{8.14} = 0.47$$

N = 14; slope=1.97; s.e. = 0.45

#### The Picture

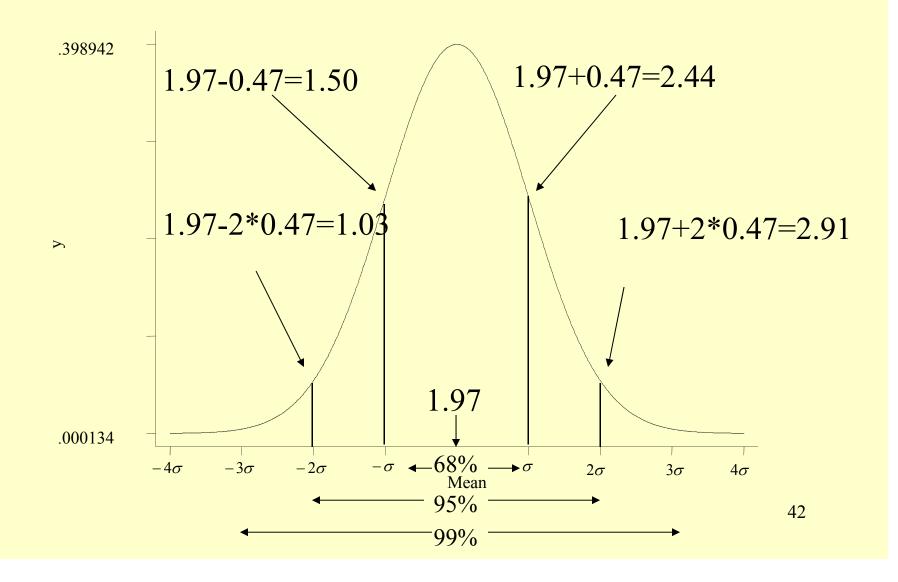

## Confidence Intervals for regression example

- 68% confidence interval = 1.97<u>+</u> 0.47= [1.50 to 2.44]
- 95% confidence interval = 1.97± 2\*0.47 = [1.03 to 2.91]
- 99% confidence interval = 1.97±3\*0.47 = [0.62 to 3.32]

# What if someone (ahead of time) had said, "There is no relationship between the president's popularity and how his party's House members do at midterm"?

- Note that 0 is well out of the 99% confidence interval, [0.62 to 3.32]
- Q: How far away is the 0 estimate from the sample proportion?
  - A: Do it in z-scores: (1.97-0)/0.47 = 4.19

#### The Stata output

. reg loss gallup if year>1948

| Source              | ss                       | đ£                   | MS                     |       | Number of obs                              |                                  |
|---------------------|--------------------------|----------------------|------------------------|-------|--------------------------------------------|----------------------------------|
| Model  <br>Residual | 3332.58872<br>2280.83985 | 12 19                | 332.58872<br>90.069988 |       | F( 1, 12) Prob > F R-squared Adj R-squared | = 0.0013<br>= 0.5937<br>= 0.5598 |
| Total               | 5613.42857               | 13 43                | 31.802198              |       | Root MSE                                   | = 13.787                         |
| loss                | Coef.                    | Std. Eri             | . t                    | P> t  | [95% Conf.                                 | Interval]                        |
| gallup  <br>_cons   | 1.96812<br>-127.4281     | .4700211<br>25.54753 |                        | 0.001 | .9440315<br>-183.0914                      | 2.992208<br>-71.76486            |

MIT OpenCourseWare http://ocw.mit.edu

17.871 Political Science Laboratory Spring 2012

For information about citing these materials or our Terms of Use, visit: http://ocw.mit.edu/terms.